# **CORRIGÉ**

# **Chapitre 12**

**QCM**

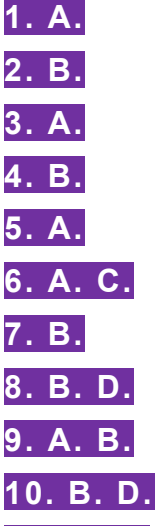

**11. B. C.** Le capital individuel est composé de l'ensemble des apports réalisés par l'exploitant individuel. Ici, l'exploitant apporte 30 000 € de numéraire et 50 000 € en nature (local). Le capital individuel s'élève à 80 000 €. Le compte 101 est crédité de 80 000 €. En contrepartie, le compte « banques » est débité de 30 000 € et le compte d'immobilisation est débité de 50 000 €. Le total de l'actif augmente du montant de l'apport en numéraire et du local soit 80 000  $\epsilon$  (et non 50 000 €).

**12. A. C.** L'emprunt est enregistré au crédit du compte 164 pour le montant emprunté le 01/03/N. Le montant de la première annuité est égal à : intérêts (50 000  $\times$  2 %) + remboursement du capital (50 000/10) soit 6 000 €. Après le paiement de la première annuité, le capital qui reste dû est égal à : 50 000 – 5 000 = 45 000 €.

**13. A. C.** La subvention d'investissement est enregistrée au crédit du compte 131 (avance non remboursable, les capitaux propres augmentent). En contrepartie, le compte 441 est débité (créance envers l'organisme de financement). Le 01/10/N, le compte 441 est donc crédité et le compte « banques » débité.

**14. A. C.** Annuité = 30 000 × 2,10 %/  $(1 - (1 + 2.10 \%)^{-10}) = 3.357,30 \text{ } \epsilon$ .

Au bout de 10 ans, le total des intérêts est égal au cumul des annuités – montant emprunté soit :  $3\,357,30 \times 10 - 30\,000 = 3\,573 \in \text{(arrondi)}.$ 

**15. A. B.** Annuité = 100 000 × 1,80 %/ $(1 - (1 + 1.80 \%)^{-5}) = 21092.84 \text{ } \epsilon$ .

Première annuité = intérêts (100 000  $\times$  1,80 %) + remboursement du capital

On en déduit le remboursement du capital = 21 092,84 − 1 800 = 19 292,84 €

Capital restant dû après le paiement de la première annuité = 100 000 – 19 292,84 = 80 707,16  $\epsilon$ 

# **Exercices**

# **EXERCICE 1. FRIGOT**

#### **1. EXPLIQUER POURQUOI LA SUBVENTION D'INVESTISSEMENT APPARAÎT DANS LES CAPITAUX PROPRES DU BILAN.**

Une subvention d'investissement est une aide financière généralement accordée par une collectivité territoriale pour le financement d'un équipement ou d'un investissement de long terme.

La subvention d'investissement, à la différence d'un emprunt, n'est pas remboursable. C'est pour cette raison que cette source de financement est positionnée dans les capitaux propres.

#### **2. ENREGISTRER LES ÉCRITURES NÉCESSAIRES RELATIVES À L'ATTRIBUTION ET AU VERSEMENT DE LA SUBVENTION D'INVESTISSEMENT À LA SOCIÉTÉ FRIGOT.**

Il faut distinguer l'écriture comptable de l'attribution de la subvention et celle qui correspond au versement des fonds sur le compte bancaire de l'entreprise.

La décision d'attribution de la subvention d'investissement engage la collectivité territoriale. Pour l'entreprise Frigot, l'attribution de la subvention d'investissement représente une créance vis-à-vis de la collectivité territoriale. Dit autrement, la collectivité territoriale a une dette visà-vis de l'entreprise.

La créance pour l'entreprise est inscrite au débit d'un compte de tiers.

#### **10/04/N**

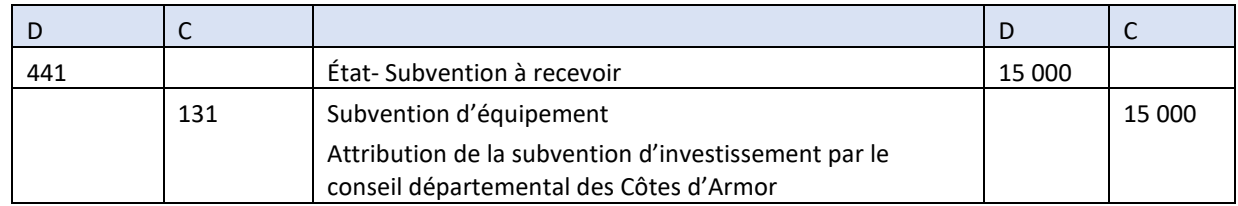

Le 10/05/N, la subvention d'investissement est versée sur le compte bancaire de l'entreprise. En contrepartie du débit du compte 512, le compte de créance vis-à-vis de la collectivité territoriale est soldé.

#### **10/05/N**

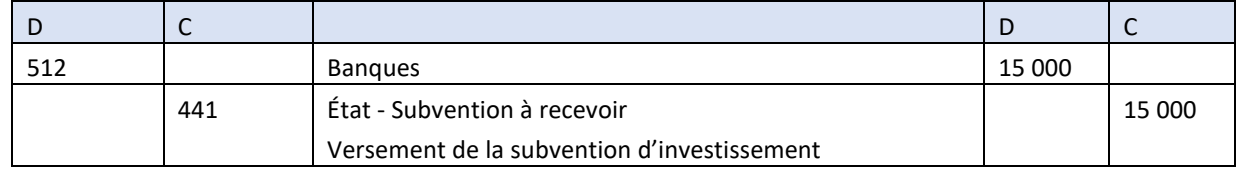

## **EXERCICE 2. ABACCO**

### **1. ENREGISTRER L'ÉCRITURE DE SOUSCRIPTION DE L'EMPRUNT LE 1ER JUIN N.**

L'emprunt bancaire représente pour l'entreprise qui contracte l'emprunt une dette financière, inscrite au passif du bilan.

# **CORRIGÉ**

#### **01/06/N**

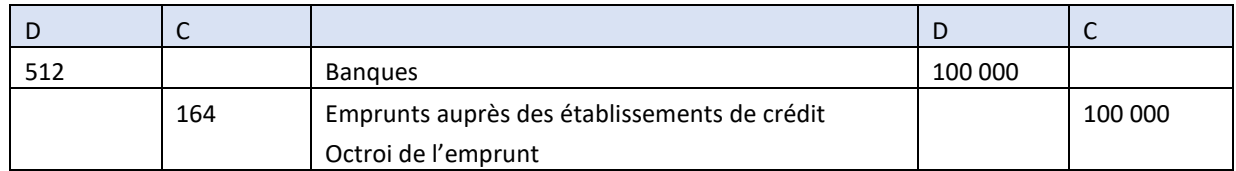

#### **2. CALCULER L'ANNUITÉ DE L'EMPRUNT.**

Il est nécessaire de poser la formule de calcul avant d'afficher le résultat.

Pour un emprunt remboursable par annuités constantes, le calcul de l'annuité est le suivant :

Annuité = montant de l'emprunt × taux d'intérêt/ $[1 - (1 + \text{taux d'intérêt})]$ <sup>durée de l'emprunt</sup>

Annuité = 100 000 × 2,5 %/[1 –  $(1 + 2.5 \%)$ <sup>-10</sup>

Annuité = 11 425,88  $\epsilon$ 

#### **3. PRÉSENTER LES DEUX PREMIÈRES LIGNES DU TABLEAU DE REMBOURSEMENT DE L'EMPRUNT.**

Le tableau de remboursement d'un emprunt est un document prévisionnel qui indique, pour chaque échéance, le montant des intérêts, du remboursement du capital emprunté et de l'annuité.

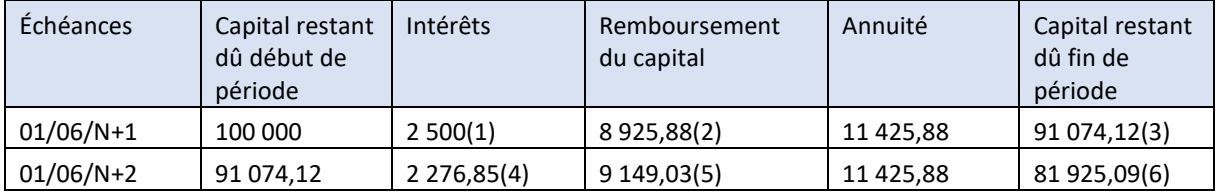

Justification des calculs

(1) Intérêts =  $100\,000 \times 2.5\%$ 

(2) Remboursement du capital = annuité – intérêts = 11 425,88 – 2 500

(3) Capital restant dû fin de période = capital début de période – remboursement du capital =  $100\,000 - 8\,925.88$ 

(4) Les intérêts se calculent sur le capital qui reste dû : 91 074,12  $\times$  2,5 %

(5) Remboursement du capital = annuité – intérêts = 11 425,88 – 2 276,85

(6) Capital restant dû fin de période = capital début de période – remboursement du capital = 91 074,12 – 9 149,03

### **4. ENREGISTRER L'ÉCRITURE NÉCESSAIRE LE 1ER JUIN N+1.**

Le paiement de l'annuité se traduit par une diminution du compte « banques ». En contrepartie, les intérêts augmentent (débit du compte 661) et le capital emprunté diminue (débit du compte 164). Pour déterminer le montant à inscrire dans chaque compte, il faut se référer au tableau de remboursement de l'emprunt élaboré à la question 3.

Pour une annuité de 11 425,88 €, le montant des intérêts est de 2 500 € et le capital remboursé de 8 925,88 €.

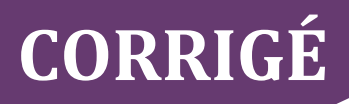

L'écriture comptable est la suivante :

#### **01/06/N+1**

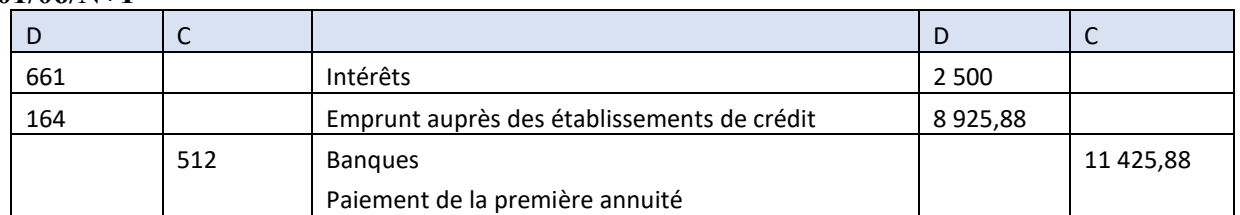

## **EXERCICE 3. LINEO**

#### **1. ENREGISTREZ LE PAIEMENT DU DÉPÔT DE GARANTIE ET LE PAIEMENT DE LA PREMIÈRE REDEVANCE.**

Le dépôt de garantie représente pour le crédit-preneur (l'entreprise Lineo) une immobilisation financière. Le dépôt de garantie n'est donc pas une charge. Il sera restitué au crédit-preneur (locataire) ou s'imputera sur le prix d'achat du bien si le locataire décide de lever l'option d'achat à l'échéance du contrat.

#### **10/03/N**

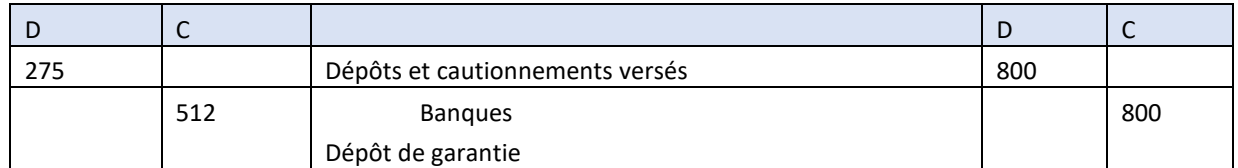

#### **15/03/N**

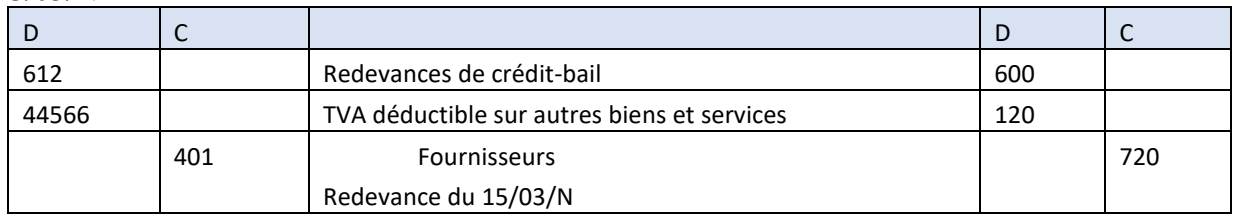

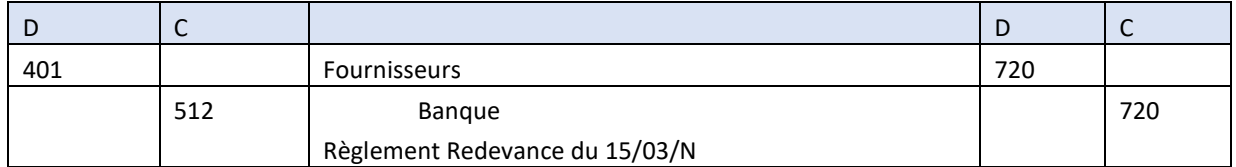

#### **2. LA MACHINE FINANCÉE EN CRÉDIT-BAIL EST-ELLE ENREGISTRÉE EN COMPTABILITÉ ? JUSTIFIEZ VOTRE RÉPONSE.**

Durant la période de location, l'entreprise Lineo n'est pas propriétaire du matériel industriel. Elle ne le deviendra que si elle décide de lever l'option d'achat à l'échéance du contrat.

Pour l'élaboration des comptes sociaux individuels, il n'est pas fait application du principe de la prééminence de la réalité économique sur l'apparence juridique. Même si le bien financé en crédit-bail contribue à la production de richesses, il ne figure pas à l'actif du bilan du créditpreneur qui n'en est pas propriétaire.

DCG 9 – Chapitre 12 4 © Vuibert

#### **3. ENREGISTREZ LA LEVÉE DE L'OPTION À L'ÉCHÉANCE DU CONTRAT LE 15 MARS N+5.**

À l'échéance du contrat, l'entreprise Lineo décide de lever l'option d'achat. Cela signifie qu'elle devient propriétaire du matériel aux conditions prévues dans le contrat de crédit-bail. Le dépôt de garantie versé lors de la conclusion du contrat s'impute sur le prix d'achat du matériel.

#### **15/03/N+5**

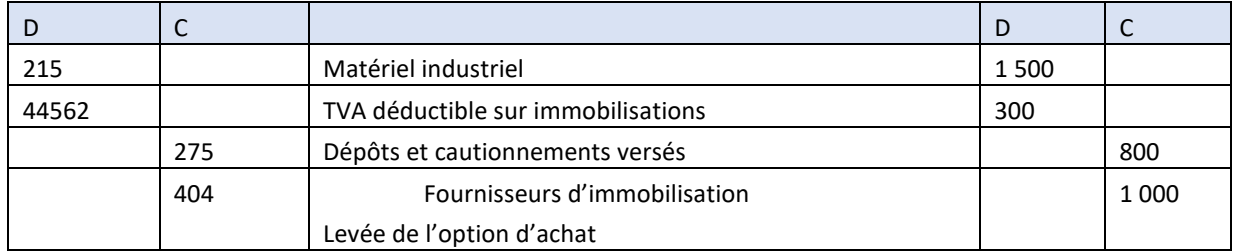

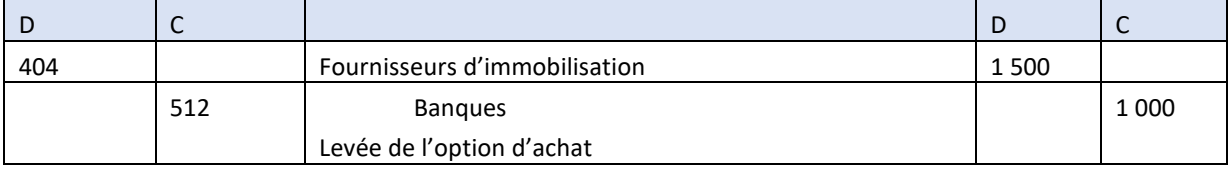